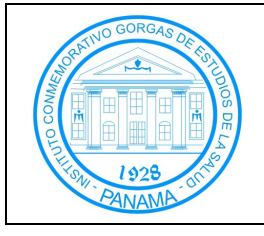

Procedimiento de Recepción de Muestras del ICGES Vigencia: 13-07-2015

## **1. OBJETIVO**

Dar a conocer el procedimiento de recepción de muestras biológicas en el ICGES provenientes de las instituciones de salud a Nivel Nacional.

### **2. ALCANCE**

El presente procedimiento se aplicará a todas las muestras biológicas que lleguen al ICGES, provenientes de distintas Instituciones de todo el país.

### **3. RESPONSABILIDADES**

- **3.1 Técnico Asistente de Laboratorio:** Verificar que las muestras cumplen con las condiciones óptimas para ser recibidas y su transporte a la Sección/Departamento.
- **3.2 Personal de recepción del ICGES:** Guiar a los mensajeros que traen las muestras de las distintas instituciones de salud.
- **3.3 Digitalizador/Área de entrega de resultados:** Revisar la información contenida en los formularios de solicitud de análisis, para su registro en el sistema informático correspondiente.
- **3.4 Tecnólogos médicos:** Verificar las muestras al momento de ser recibidas en la Sección o Departamento.

### **4. REFERENCIAS**

- **4.1** Norma ISO 15189.
- **4.2** Norma ISO 9001.

### **5. DEFINICIONES**

- **5.1 Recepción:** Acción de recibir, y su efecto. Es la aceptación de una cosa.
- **5.2 Muestra:** Es una parte o una porción de un producto que permite conocer la calidad del mismo.
- **6. EQUIPOS Y MATERIALES:** No aplica.

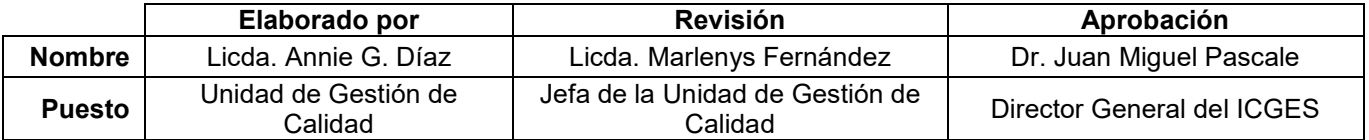

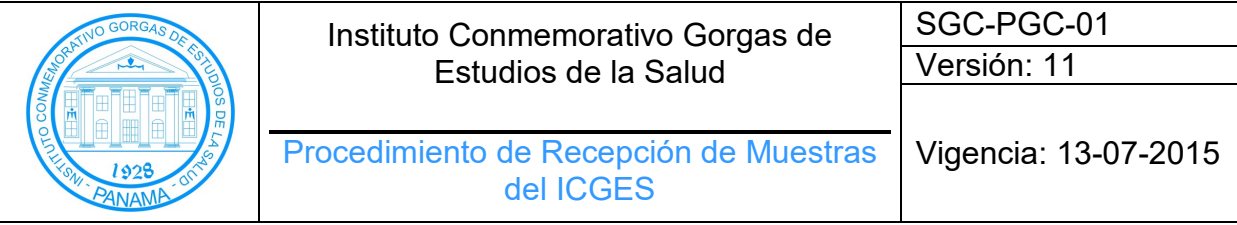

# **7. DIAGRAMA DE FLUJO**

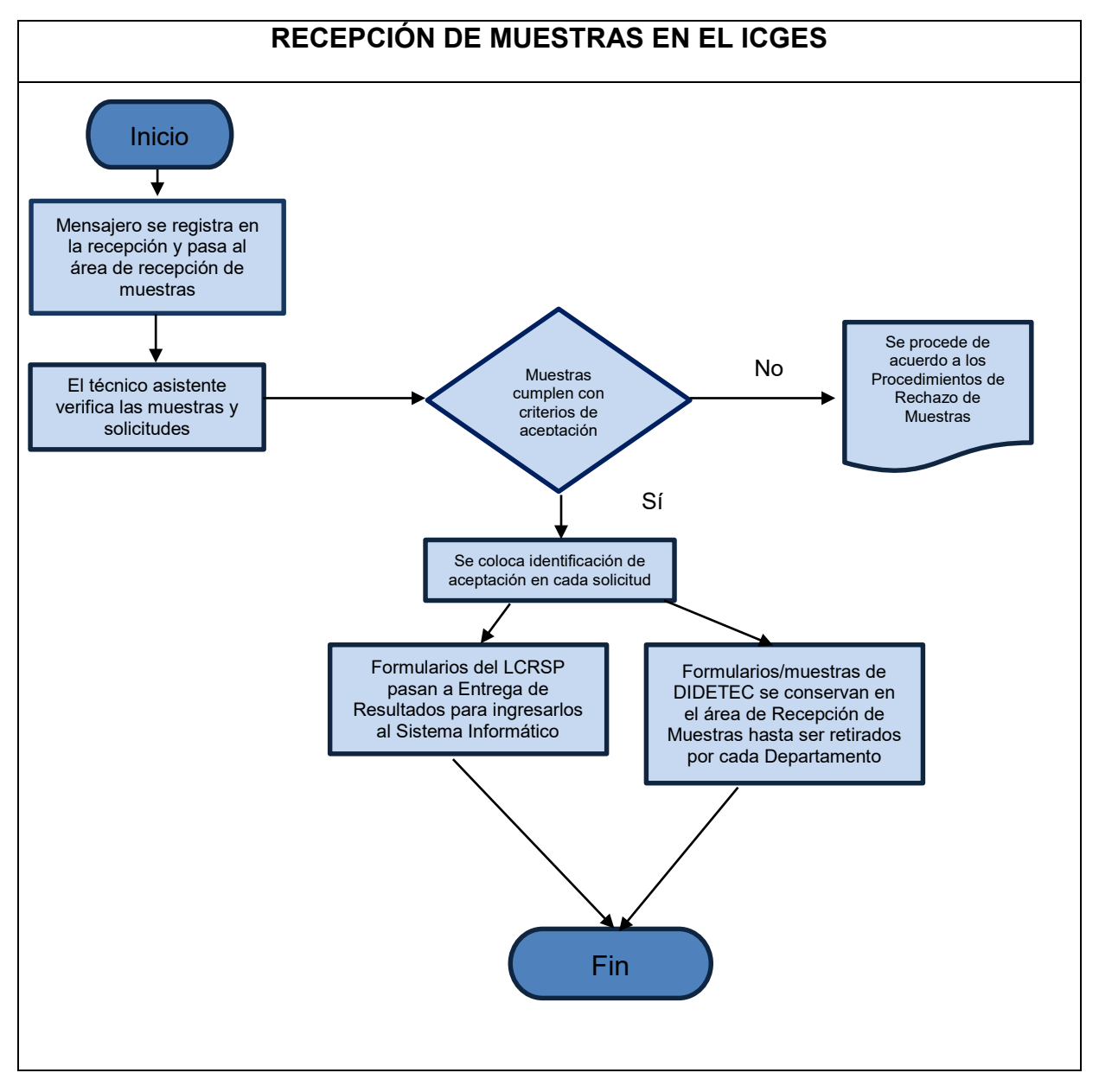

## **8. PROCEDIMIENTO**

### **8.1 Recepción del ICGES**

- **8.1.1** El horario de recepción de muestras en el ICGES es de lunes a viernes, de 7:30 a.m. hasta la 1:30 p.m.
- **8.1.2** Al ingresar a la Institución, los mensajeros deben pasar al área de Recepción del ICGES, donde deberán registrarse con la recepcionista.

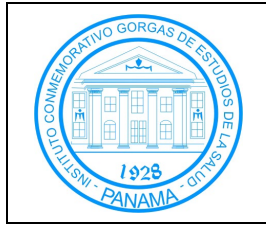

**8.1.3** Una vez registrados, la recepcionista les indicará que pueden pasar al área de Recepción de Muestras.

#### **8.2 Recibo de Muestras**

- **8.2.1** Los mensajeros pasan al área de Recepción de Muestras donde el técnico asistente de laboratorio comprobará la condición de la muestra, según lo descrito en el los instructivos para envío de muestras, correspondientes de cada sección/departamento.
- **8.2.2** Se revisará la concordancia de la información de las solicitudes con la identificación en las muestras y el tipo de muestra apropiado para la prueba solicitada. Se procederá a tomar la temperatura de las muestras, según el **Instructivo de Toma de Temperatura con Termómetro Infrarrojo GCR-IAD-04**, cuando aplique, y se registrará en el formulario de solicitud de análisis, junto con la firma o iniciales de quien realizó la toma de temperatura y acepta las muestras/solicitudes y la fecha de recepción.
- **8.2.3** En caso de que las muestras estén deterioradas, los embalajes sean inadecuados, falta de documentación, exista un documento sin la muestra respectiva o se detecte algún otro posible criterio de rechazo, se procederá a realizar el rechazo de la muestra, de acuerdo con el **Procedimiento de Rechazo de Muestras del LCRSP GCR-PGC-22,** el **Procedimiento de Rechazo de Muestras de Genómica y Proteómica GCD-PDG-05** o el **Procedimiento de Rechazo de Muestras del DIP GCD-PDIP-04,** utilizando el formulario establecido correspondiente.
- **8.2.4** El técnico asistente de laboratorio, una vez que haya verificado las muestras y solicitudes, y estas cumplan con los requisitos para su aceptación, firmará o colocará sus iniciales en el formulario, fecha y la hora de aceptación.
- **8.2.5** Para las muestras de DIDETEC, el técnico asistente colocará las solicitudes en una bandeja rotulada por Departamento. Las muestras, de acuerdo a su conservación (temperatura ambiente, refrigeración o congelación), establecidas en los instructivos para el Envío de Muestras de cada departamento, se mantienen en el área de toma de muestras, hasta que un técnico asistente de laboratorio de cada Departamento de DIDETEC, se encargue de su colección junto con las solicitudes de análisis.

#### **8.3 Recepción de Muestras fuera del ICGES**

**8.3.1** Las muestras para el Departamento de Genómica y Proteómica, provenientes de las instalaciones de salud de Bocas del Toro, son enviadas por avión al Aeropuerto Internacional Marcos A. Gelabert de Albrook y las muestras del Hospital Regional de Veraguas Luis "Chicho" Fábrega, a la Terminal de Transporte de Albrook. Estas muestras son recibidas por parte de los conductores del Instituto, una vez al mes.

Vigencia: 13-07-2015

Procedimiento de Recepción de Muestras del ICGES

**8.3.2** El Departamento de Genómica y Proteómica, notifica con antelación a la sección de Transporte del ICGES, para coordinar la recepción de estas muestras.

#### **8.8. Recepción de muestras después del horario establecido**

**8.8.1.** En caso de que una muestra llegue a la institución después del horario establecido, la instalación de salud remitente debe notificar previamente a la sección/departamento, para coordinar el recibo de las mismas. En caso de muestras que lleguen sin notificación, el técnico asistente del laboratorio disponible en el área de recepción de muestras, procederá a su recepción de acuerdo con el punto **8.2**, siempre y cuando la recepción de estas muestras sea aprobado por su jefe inmediato.

#### **9. FORMULARIOS:** No aplica.

#### **10. ANEXOS***:* No aplica.

#### **11. TABLA DE CONTROL DE CAMBIOS**

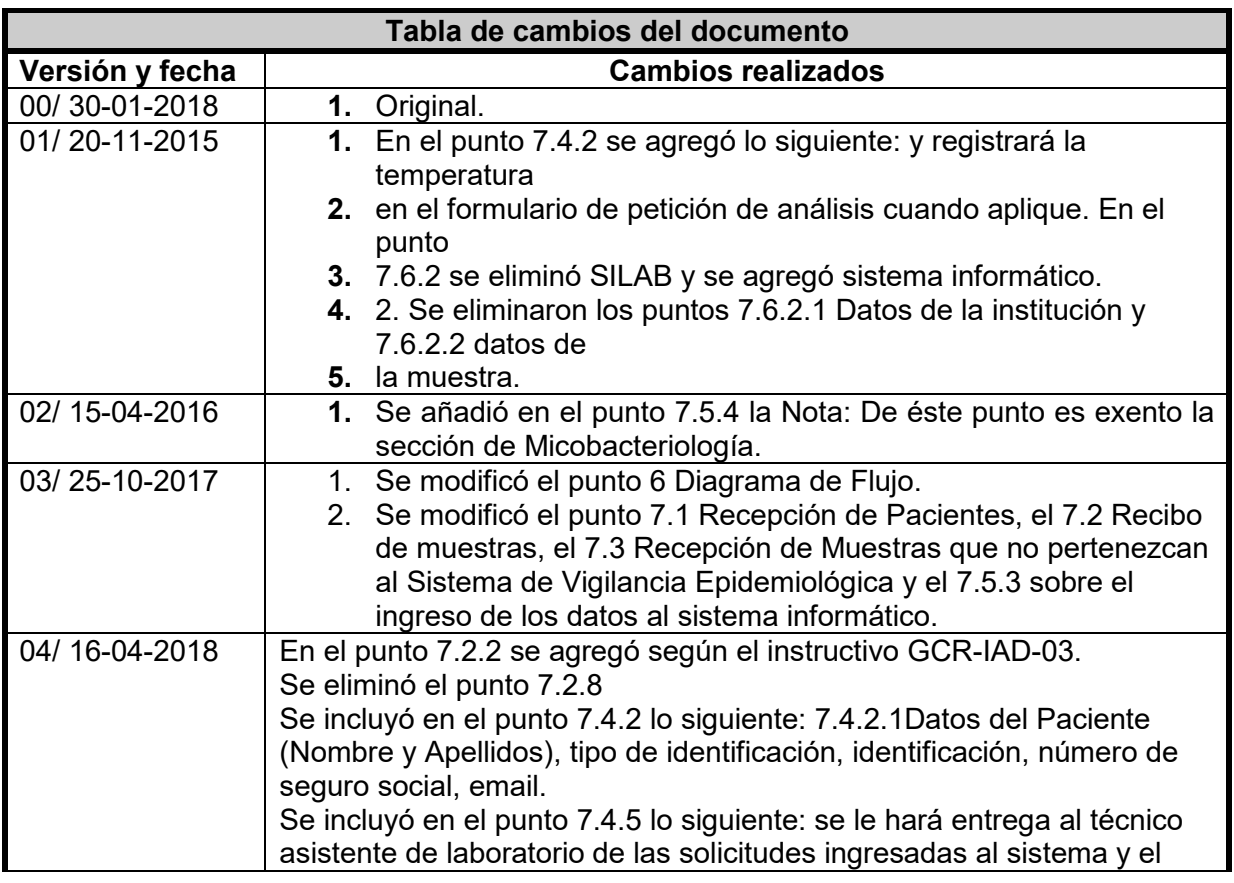

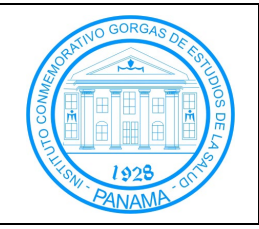

# Procedimiento de Recepción de Muestras del ICGES

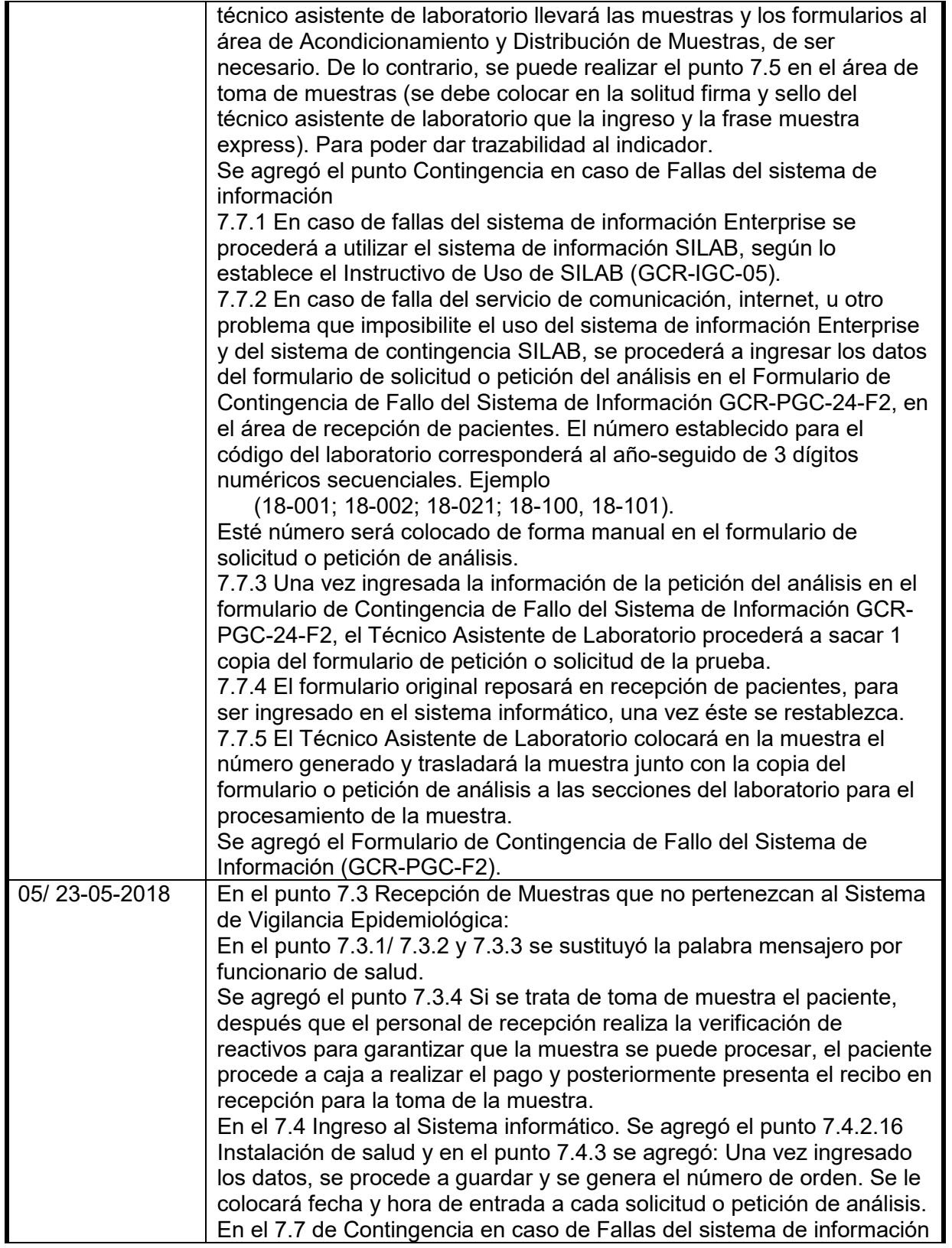

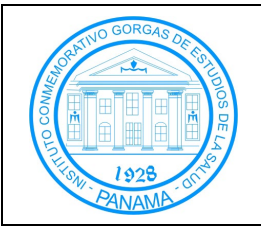

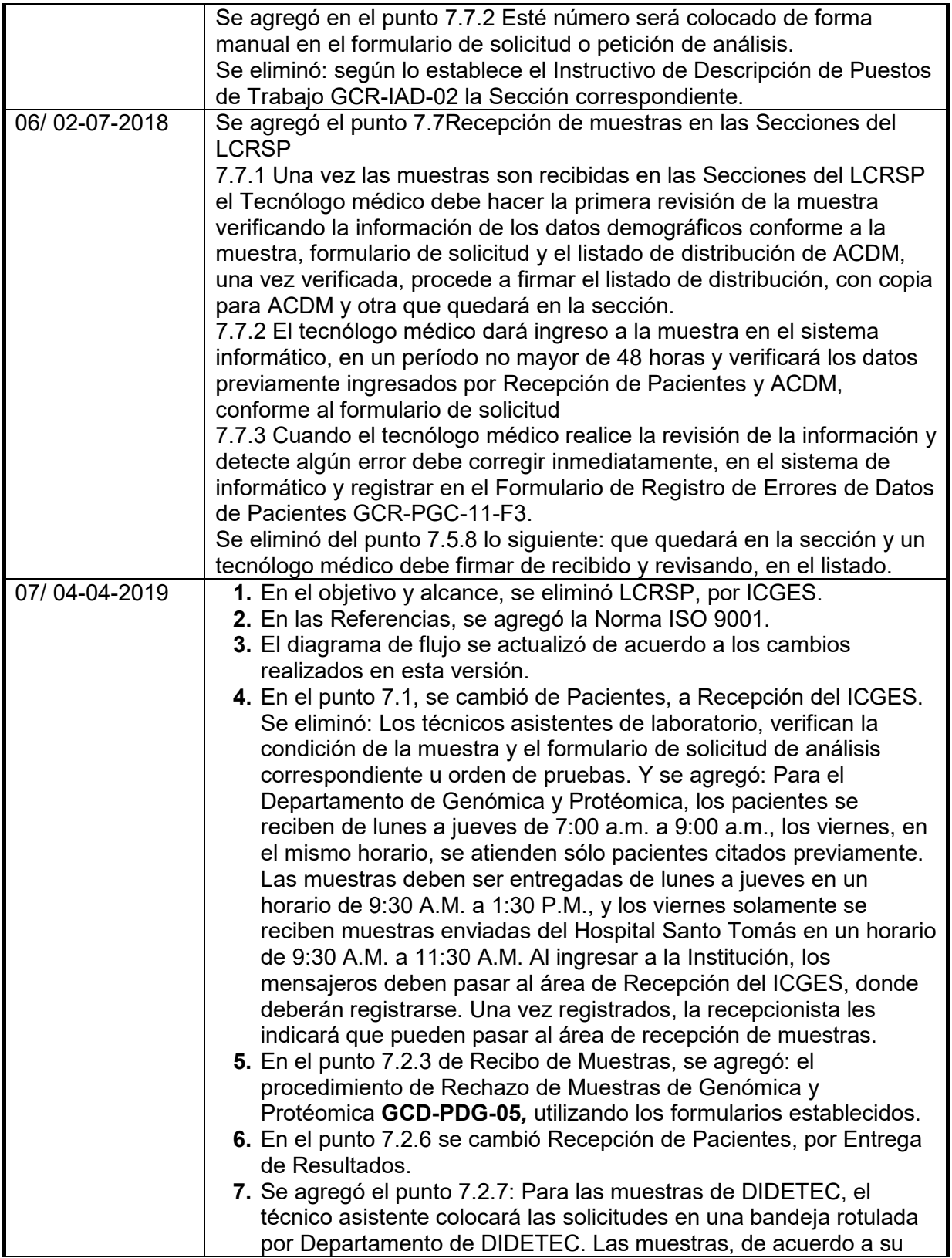

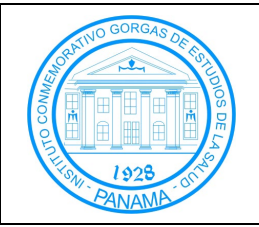

### Procedimiento de Recepción de Muestras del ICGES

conservación (temperatura ambiente, refrigeración o congelación), establecidas en el Procedimiento de Envío de Muestras **GCR-PGC-23**, se mantienen en el área de toma de muestras, hasta que un técnico asistente de laboratorio de cada Departamento de DIDETEC, se encargue de su colección junto con las solicitudes de análisis. **8.** En el punto 7.3, se eliminó: la recepcionista revisará el formulario o la orden de examen, que presente el funcionario de salud/paciente. El personal de recepción verificará si hay reactivos para las pruebas solicitadas. Las secciones deben informar al área de recepción a través de nota u hoja de trámite, en caso de que no se esté realizando una prueba. De tener reactivo, se le notificará al funcionario de salud /paciente. **9.** Se agregó el punto 7.3.3: El técnico asistente de laboratorio, colocará en la parte superior de la solicitud de cada prueba, el número de recibo de pago y procederá según el punto 7.2.6. **10.** Se eliminó: Si se trata de toma de muestra el paciente, después que el personal de recepción realiza la verificación de reactivos para garantizar que la muestra se puede procesar, el paciente procede a caja a realizar el pago y posteriormente presenta el recibo en recepción para la toma de la muestra. **11.** Se agregó el punto 7.4 Recepción de muestras fuera del ICGES: Las muestras para el Departamento de Genómica y Protéomica, provenientes de las instalaciones de salud de Bocas del Toro, son enviadas por avión al Aeropuerto Internacional Marcos A. Gelabert de Albrook y las muestras del Hospital Regional de Veraguas Luis "Chicho" Fábrega, a la Terminal de Transporte de Albrook. Estas muestras son recibidas por parte de los conductores del Instituto, una vez al mes. El Departamento de Genómica y Protéomica, notifica con antelación a la sección de Transporte, para coordinar la recepción de estas muestras. **12.** Se agregó el punto, Distribución de Muestras e ingreso al sistema informático del Dpto. de Genómica y Protéomica: Una vez en el área de toma de muestras, el técnico asistente del Departamento coteje que las solicitudes de análisis y las muestras coinciden, coloca las muestras verificadas en un *cooler* rígido utilizando guantes desechables, descarta los guantes y procede a su transporte. Ya en el Departamento, el asistente revisa y coteja cada muestra con su respectivo formulario de solicitud y les asigna un número único (número de GP). Las muestras son colocadas en diferentes gradillas dependiendo de la prueba solicitada. Las solicitudes de análisis son entregadas al digitalizador del Departamento, para su ingreso al Sistema Informático SIGERPRO. Las solicitudes ya ingresadas, son entregadas al técnico asistente, el cual las distribuirá de acuerdo a la prueba solicitada. El tecnólogo médico deberá cotejar la información registrada en el Sistema SIGERPRO con cada solicitud y muestra.

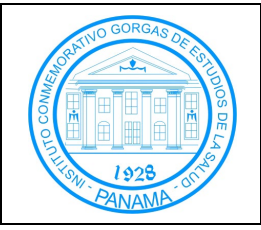

SGC-PGC-01 Versión: 11

### Procedimiento de Recepción de Muestras del ICGES

Vigencia: 13-07-2015

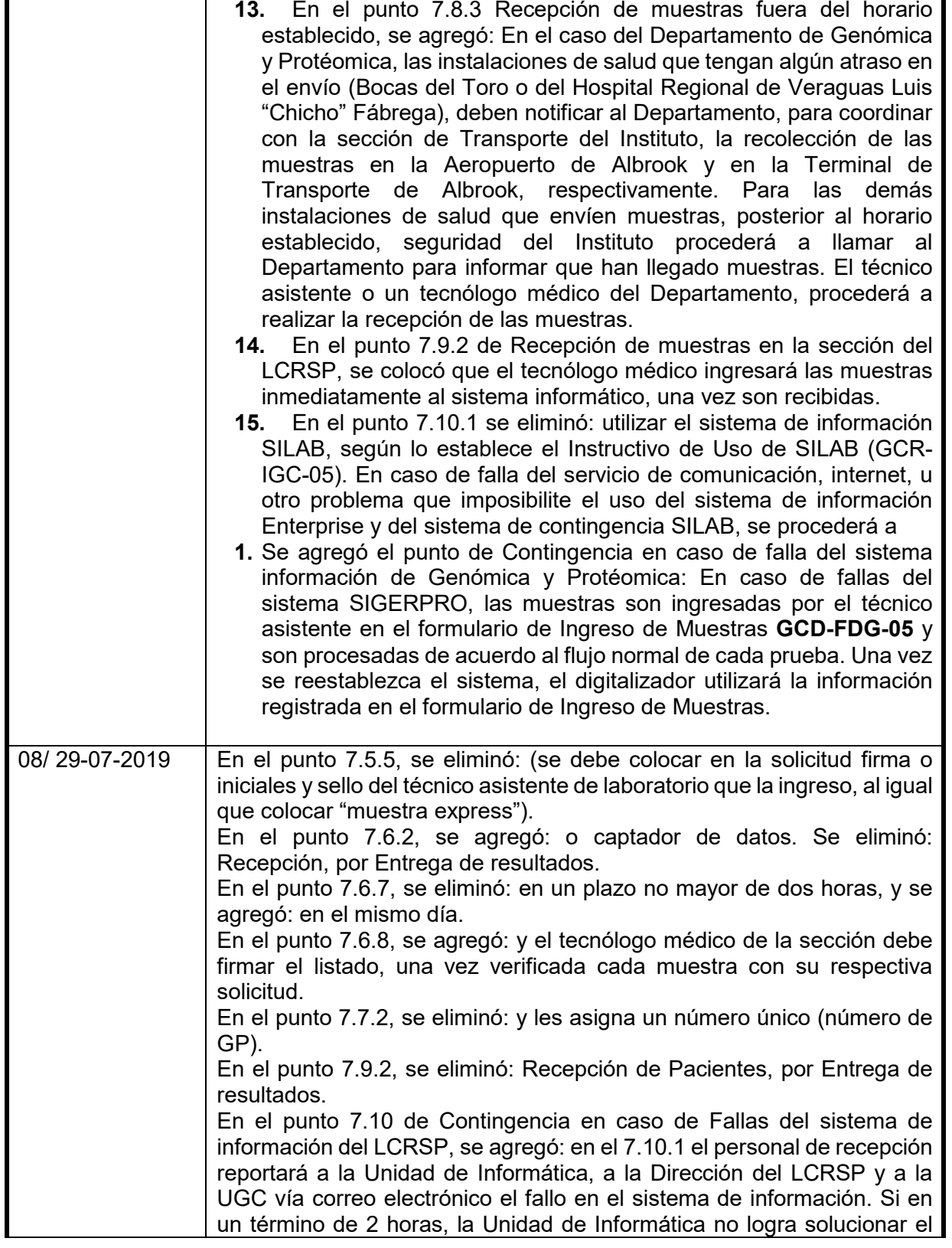

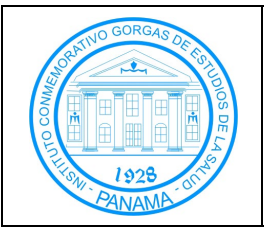

Procedimiento de Recepción de Muestras del ICGES

Vigencia: 13-07-2015

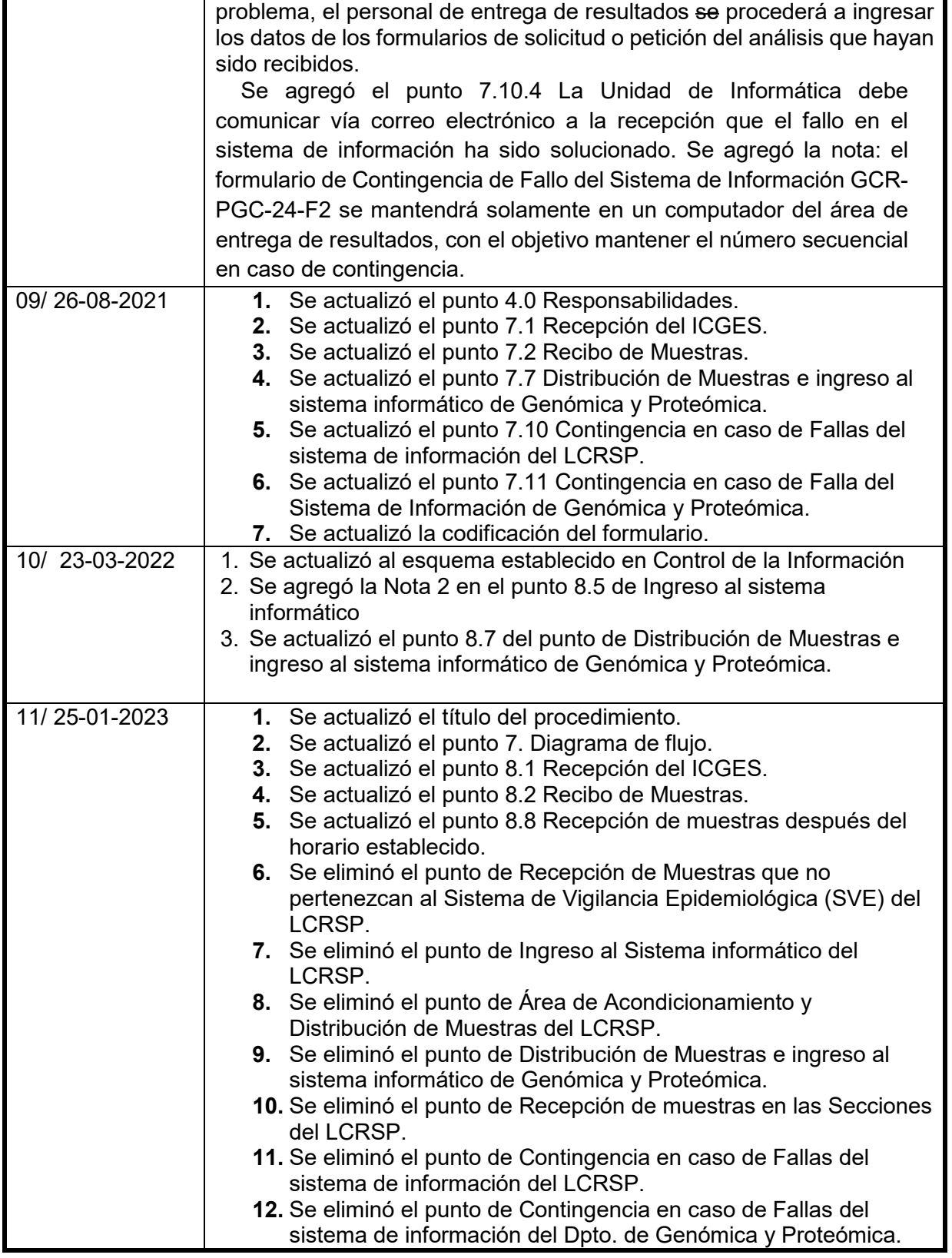

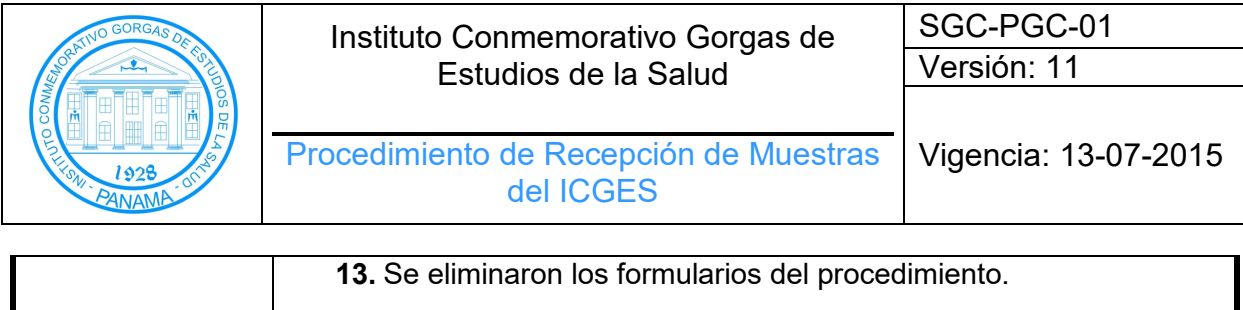